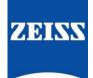

## ZEISS eXtended Data workflow with SONY Venice camera

Version 4\_1

### Table of contents

| Introduction                                              | 1 |
|-----------------------------------------------------------|---|
| Pre-requisites                                            | 1 |
| Overview of the workflow                                  | 1 |
| Record ZEISS eXtended Data into X-OCN or XAVC video files | 2 |
| Prepare recorded media for post-production                | 4 |
| Use ZEISS eXtended Data in post-production                | 8 |

### Introduction

ZEISS eXtended Data technology provides frame accurate lens characteristics (distortion and vignetting) for use in VFX. Lens characteristics can be recorded in the video files and passed to the post-production – this replaces the standard grids and grey card workflow that are both time consuming and inaccurate.

In this guide, you will learn how to record ZEISS eXtended Data on a SONY Venice camera and how to prepare the recorded footage for using ZEISS eXtended Data in post-production.

#### Note

The following guide is not a user manual, but an optional support document from ZEISS to improve your user experience and to show you possible uses and combinations of our product and ZEISS eXtended Data technology. Please always observe separate specific user manuals for equipment from SONY (https://www.sony.de/) and software from Pomfort (https://pomfort.com/).

ZEISS is not the manufacturer of the SONY cameras and Pomfort Silverstack. If you have any questions, please contact the manufacturer of your respective technical equipment, components and software.

We do not claim to declare the use of third party equipment (third party means all companies except ZEISS), nor do we accept any liability for damage resulting from misuse contrary to the instructions of the respective manufacturer.

### **Pre-requisites**

In order to use this workflow following equipment is needed:

- A ZEISS cinema lens featuring ZEISS eXtended Data with PL mount (Supreme Prime or CP.3 XD).
- A SONY Venice camera featuring FW version 4.0 or higher.
- An Apple iMac, MacBook or MacBook Pro (is called Mac in the following pages) with Pomfort Silverstack.
- Optional: ZEISS eXtended Data injection software (zeiss-xdcp).

### Overview of the workflow

Using SONY Venice camera, the workflow is simple:

- 1. **Record** ZEISS eXtended Data into X-OCN or XAVC video files.
- 2. Prepare video files and ZEISS eXtended Data for use in post-production.
- 3. Use ZEISS eXtended Data in post-production.

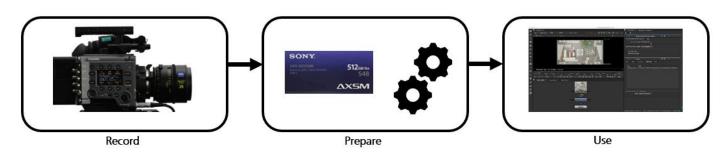

### Record ZEISS eXtended Data into X-OCN or XAVC video files

SONY Venice camera can read ZEISS eXtended Data (distortion and vigneting) through lens mount and record the data to X-OCN or XAVC (mxf) video files.

**Note:** ZEISS eXtended Data is only recorded in X-OCN or XAVC file format and not other file formats (ProRes, MPEG,...).

Use the following steps to check that your ZEISS eXtended Data lens is recognized by the camera:

#### Setup camera

In order ensure that camera will recognize the lenses, following setup must be made:

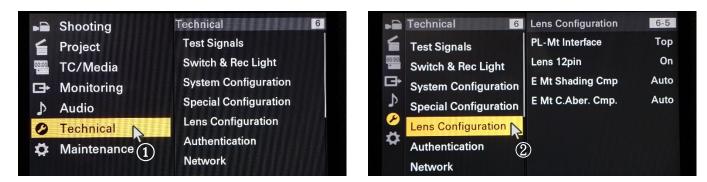

(1)+(2) Enter Lens Configuration menu.

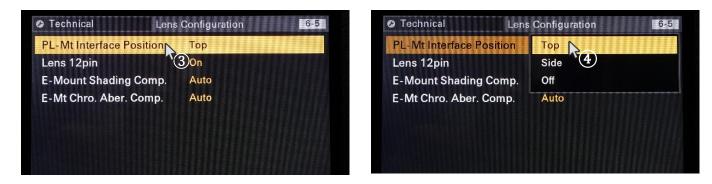

3+4

Setting up Top or Side according to the used lens contacts possiton of camera mount.

### Attach lens and verify that the lens is recognized

- Attach the lens to the camera.
- Lens information are displayed on "Lens" Tap (1+2+3+4).

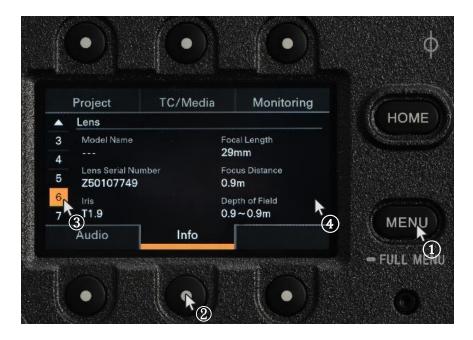

### Record ZEISS eXtended Data within video files

ZEISS eXtended Data will be recorded whenever video files are recorded. **Note:** Ensure that recording file format is X-OCN or XAVC.

### Prepare recorded media for post-production

To provide recorded ZEISS eXtended Data to VFX, ZEISS eXtended Data must be extracted from the X-OCN or XAVC files and saved as side car files.

Side car files with extension .zlcf (ZEISS Lens Correction File) will be generated using Pomfort Silverstack. These files contain recorded ZEISS eXtended Data and all information needed by VFX.

#### Workflow description

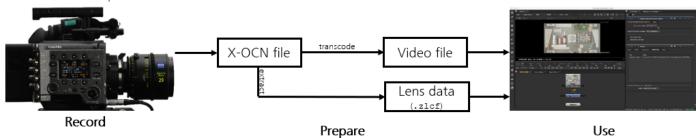

Following two steps are needed:

- Optional: Transcode X-OCN or XAVC files into desired file format.
- Use Pomfort Silverstack to extract ZEISS eXtended Data out of the X-OCN or XAVC files and generate .zlcf files.

# Extrac ZEISS eXtended Data out of the X-OCN or XAVC files and generate .zlcf files using Pomfort Silverstack

#### What is Pomfort Silverstack?

Silverstack is a Mac software, developed by Pomfort GmbH, for on-set data management in all kinds of professional film productions. A broad set of features including copying, playback and reporting enables the user to backup, preview and prepare movie data right on the film set.

Silverstack XT or Silverstack Lab allows to read the corresponding ZEISS eXtended Data from each SONY X-OCN or XAVC clip and generate ZEISS Lens Correction Files (.zlcf) for each clip. Always use the latest version of Silverstack.

#### Prepare Pomfort Silverstack

- Download Silverstack from Pomfort website and follow installation instructions (http://pomfort.com/silverstack/download/).
- Choose a license and install it using instructions from Pomfort website.

#### Load video files in the Silverstack library

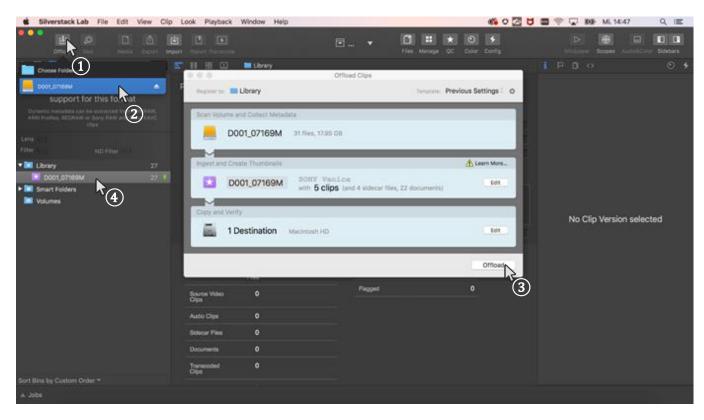

①+②Select the③Choose a④All clips v

Select the media with the video files.

Choose a destination path where the video files will be saved, then **Offload.** All clips will be listed in 'Library'.

#### Extract ZEISS eXtended Data from SONY X-OCN or XAVC video files

ZEISS eXtended Data are recorded into X-OCN or XAVC video files as dynamic metadata. They must be extracted using Silverstack and saved into .zlcf files.

| <complex-block>Image: Rest wind wind wind wind wind wind wind wind</complex-block>                                                                                                    | Silverstack Lab File Edit View Cli | ip Look Playback Window Help |                                                                                                    | 🚳 0 🙆 t                                                                                                    | 1 🛄 🎅 🔽 🚳 Mi. 14  | 4:58 Q I           | Ξ  |
|----------------------------------------------------------------------------------------------------|------------------------------------|------------------------------|----------------------------------------------------------------------------------------------------|----------------------------------------------------------------------------------------------------|-------------------|--------------------|----|
| <ul> <li></li></ul>                                                                                                    |                                    |                              | ⊡ ▼                                                                                                    |                                                                                                    |                   |                    |    |
| <ul> <li></li></ul>                                                                                                    | • 🖽 🚾 💽                            | 📃 📰 🔡 🛄 Library 🔳            | D001_07169M                                                                                                    | Q. 0                                                                                                    |                   |                    | *  |
| Web Clip <ul> <li></li></ul>                                                                                                    | 7                                  |                              | ast - oldest 🛊 🔘                                                                                                |                                                                                                    |                   |                    |    |
| Exercise for Code of Feeder       Exercise for Code of Feeder                                                                                                    | (2) $(3)$                          |                              |                                                                                                    |                                                                                                    | ▼ Video Clip      |                    |    |
| Lens: M/1       DOI: COOL OF HEW       23 ac       Book COOL OF HEW       23 ac         * 1 Library       27       DOI: COOL OF HEW       23 ac       Book COOL OF HEW       23 ac         * 1 Library       27       DOI: COOL OF HEW       23 ac       Book COOL OF HEW       23 ac         * 1 Dook OF Base       27       DOI: COOL OF HEW       23 ac       Book COOL OF HEW       23 ac         * 1 Dook OF Base       27       DOI: COOL OF HEW       23 ac       Book COOL OF HEW       20 bc       DOI: COOL OF HEW       20 bc       DOI: COOL OF HEW       20 bc       DOI: COOL OF HEW       DOI: COOL OF HEW                                                                                                    |                                    |                              |                                                                                                    |                                                                                                    | Name              | D001_C004_0716     | ۲  |
| Lang       //       ND Fulse       //       Source Fie Date       700719, 14-23 4.8         *       Lbrary       27         *       Dool_0004_07.04.9W       27       0       000_0004_07.04.9W       0       000_0004_07.04.9W       25       0       000_0004_07.04.9W       0       0       000_0004_07.04.9W       0       0       0       0       0       0       0       0       0       0       0       0       0       0       0       0       0       0       0       0       0       0       0       0       0       0       0       0       0       0       0       0       0       0       0       0       0       0       0       0       0       0       0       0       0       0       0       0       0       0       0       0       0       0       0       0       0       0       0       0       0       0       0       0       0       0       0       0       0       0       0       0       0       0       0       0       0       0       0       0       0       0       0       0       0       0       0                                                                                                    | Extract Dynamic inecadata          |                              |                                                                                                    |                                                                                                    | Duration          | 23 sec             |    |
| Lend: 1/4       File: 1/4       File: 1/4                                                                                                    |                                    |                              |                                                                                                    | the second second second second second second second second second second second second second second second se | Frames            | 543                |    |
| Nor with the with the with |                                    |                              |                                                                                                    |                                                                                                    | Source File Date  | 17.07.19, 14:23:46 |    |
| ND Enter (//       DOD(_CO04_07HeW       23 eec<br>(20218, 14:16       DOO(_CO03_07HeT       29 ecc<br>(20218, 14:16       DOO(_CO03_07HeT       29 ecc<br>(20218, 12:16       DOO(_CO03_07HeT       29 ecc<br>(20218, 12:16       DOO(_CO03_07HeT       29 ecc<br>(20218, 12:16       DOO(_CO03_07HeT       29 ecc<br>(20218, 12:16       DOO(_CO03_07HeT       29 ecc<br>(20218, 12:16 <thdoo(_co03_07het< th=""> <thdoo(_co03_07het< td=""><td>Lens N/A</td><td></td><td></td><td></td><td>Registration Date</td><td>17.07.19, 14:55:59</td><td></td></thdoo(_co03_07het<></thdoo(_co03_07het<>                                                                                                    | Lens N/A                           |                              |                                                                                                    |                                                                                                    | Registration Date | 17.07.19, 14:55:59 |    |
| <ul> <li></li></ul>                                                                                                    | Filter ND Filter                   |                              |                                                                                                    |                                                                                                    |                   |                    |    |
| Int long 100 Holds No.       27         Int source 100 Holds No.       27         Int source 100                                                                                                    |                                    |                              |                                                                                                    |                                                                                                    |                   |                    | ۲  |
| Image: Strate Folders       Image: Strate Folders       Image: Strate Fol                                                                                                    |                                    |                              | 17.07.19, 14:16                                                                                                 | 1707.19, 14:07 41                                                                                               |                   |                    | ۲  |
| Volumes       Image: Control of the Case of the Case of the Ca          | D001_07169M N 27                   |                              |                                                                                                    | 1.000 million (1.000 million)                                                                                   |                   |                    | ۲  |
| Volumes       Image: Control of the Control of the Contr          | ▶ 🔯 Smart Folders                  |                              |                                                                                                    | 4 N                                                                                                    |                   |                    | ۲  |
| Sort Bins by Custom Order *       Sort Bins by Custom Order *                                                                                                    | Volumes 1                          |                              | 1993 A 1993 A 1993 A 1993 A 1993 A 1993 A 1993 A 1993 A 1993 A 1993 A 1993 A 1993 A 1993 A 1993 A 1993 A 1993 A |                                                                                                    |                   | D                  |    |
| Sort Bins by Custom Order *       Sort Bins by Custom Order *       Image: Contemp or Contemp or Contemp                    |                                    |                              |                                                                                                    |                                                                                                    |                   |                    | ۲  |
| D001_C001_0716C3       23 sec       D001_C001_0716C3_0.02       10 sec       sigital_magazine.bin       TC Start       T1:33:12.08         17.07.19, 14:00       1       1       1       1       1       1       Score       Score       1       1       1       1       1       1       Score       Score       1       1       1       1       1       1       1       1       1       1       1       1       1       1       1       1       1       1       1       1       1       1       1       1       1       1       1       1       1       1       1       1       1       1       1       1       1       1       1       1       1       1       1       1       1       1       1       1       1       1       1       1       1       1       1       1       1       1       1       1       1       1       1       1       1       1       1       1       1       1       1       1       1       1       1       1       1       1       1       1       1       1       1       1       1       1       1 <t< td=""><td></td><td></td><td></td><td>ů.</td><td></td><td>17.07.19, 14:23:46</td><td>ø</td></t<>                                                                                                    |                                    |                              |                                                                                                    | ů.                                                                                                    |                   | 17.07.19, 14:23:46 | ø  |
| D001_C001_07/BC23       23 sec<br>12.02.18, 14:00       D001_C001_07/BC3022       10 sec<br>12.02.18, 14:00       digital_magazina.bin<br>12.02.18, 14:00       TO Start       TO Start       TO Start         Image: Sec 12.02.18, 14:00       Image: Sec 12.02.18, 13:64       Clinic       10 sec<br>12.02.18, 13:64       Clinic       TO Start       TO Start                                                                                                    |                                    |                              |                                                                                                    | BIN                                                                                                    |                   |                    |    |
| b000_C001_00/100/3       2's see       000(C001_00/100/3_00/2_00/2_00/2_00/2_00/2_00/2_00/2_                                                                                                    |                                    |                              |                                                                                                    | DIN                                                                                                    |                   |                    | -  |
| Model at the model at the model at the  |                                    |                              |                                                                                                    |                                                                                                    |                   |                    | ۲  |
| Sort Bins by Custom Order *     Ext. Audio TC Start     Ext. Audio TC Start       Ext. Audio TC Start     Ext. Audio TC Start     Ext. Audio TC Start       Image: Sort Bins by Custom Order *     Ext. Audio TC Start     Ext. Audio TC Start                                                                                                    |                                    | 17.07.19, 14:00 斗 🚺 🚺        | 17.07.19, 13:54 斗 🚺                                                                                             | 17.07.19, 13:59 🛛 🚺 💭                                                                                           |                   |                    | -  |
| Sort Bins by Custom Order *     Ext. Audio TC End     Soundroll       Ext. Audio TC End     Soundroll       Image: Provide and the second second                                                           |                                    |                              |                                                                                                    |                                                                                                    |                   | 001                |    |
| digital_magdynamic.bin         D001_07160M_2018-07-16_144647.mhl         IndexerVolume0uid         Synce State TC         IndexerVolume0uid         Synce State TC         Audio TC Offsets           Sort Bins by Custom Order *         Exec         Exec         Exec         Exec         Caption         Image: Caption Control of the state of the state of t                                                                                                    |                                    | E.                           |                                                                                                    |                                                                                                    |                   |                    |    |
| digital_magdynamic.bin         D001_07169M_2018-07-16_144647.mhl         IndexerVolumeQuid         V Edit         T C Ur Point         O           digital_magdynamic.bin         D001_07169M_2018-07-16_144647.mhl         IndexerVolumeQuid         Sync State TC         IndexerVolumeQuid         Sync State TC         Audio TC Out Duration         543           Sort Bins by Custom Order *         Exec         Exec         Exec         Custom 1         0                                                                                                    |                                    |                              | exec                                                                                                    | exec                                                                                                    |                   |                    |    |
| Sort Bins by Custom Order *     TC in Point     TC Out Point     TC Out Point       TC Out Point     TC Out Point     TC Out Point     TO Out Point       TC Out Point     TC Out Point     TO Out Point     TO Out Point       TC Out Point     TC Out Point     TO Out Point     TO Out Point       TC Out Point     TC Out Point     TO Out Point     TO Out Point       TC Out Point     TC Out Point     TO Out Point     TO Out Point       TC Out Point     TO Out Point     TO Out Point     TO Out Point       TC Out Point     TO Out Point     TO Out Point     TO Out Point       TC Out Point     TO Out Point     TO Out Point     TO Out Point       TC Out Point     TO Out Point     TO Out Point     TO Out Point       Sort Bins by Custom Order *     Exec     Exec     Exec                                                                                                    |                                    |                              |                                                                                                    |                                                                                                    |                   |                    |    |
| BIN         TC Out Point         TC Out Point         TriVOU Duration         543           digital_magdynamic.bin         D001_07169M_2018-07-16_144647.mkl         IndexerVolumeOuid         Sync. State TC         Caption         543           1202719, 13:59         1         1202719, 13:53         1         Caption         2         Audio TC Offsets           Sort Bins by Custom Order *         exec         exec         exec         Custom 1         2                                                                                                    |                                    | 8                            |                                                                                                    |                                                                                                    |                   |                    |    |
| Bit         IndexerVolume@uid         IndexerVolume@uid         Sync State TC           1707/19, 13:59         1         1707/19, 13:59         1         1707/19, 13:53         1         Castom 1         0           Sort Bins by Custom Order *         exec         exec         exec         Custom 1         0         0         0                                                                                                    |                                    | 2011                         |                                                                                                    |                                                                                                    |                   |                    |    |
| digital_magdynamic.bin<br>1707719,13:69         D001_07160M_2018-07-16_144647.mhl<br>170719,13:59         indexerVolumeOuid<br>170719,13:53         Sync Slate TC<br>Caption           Sort Bins by Custom Order *         •         •         •         •         •         •         •         •         •         •         •         •         •         •         •         •         •         •         •         •         •         •         •         •         •         •         •         •         •         •         •         •         •         •         •         •         •         •         •         •         •         •         •         •         •         •         •         •         •         •         •         •         •         •         •         •         •         •         •         •         •         •         •         •         •         •         •         •         •         •         •         •         •         •         •         •         •         •         •         •         •         •         •         •         •         •         •         •         •         •         •         •         •                                                                                                    |                                    | BIN                          |                                                                                                    |                                                                                                    |                   | 543                | ~  |
| 17207.19, 13:59         10         17.07.19, 13:59         10         17.07.19, 13:53         Caption         Audio TC Offsets           Sort Bins by Custom Order *         Exec         Exec         Custom 2         0                                                                                                    |                                    | digital_magdynamic.bin       | D001_07169M_2018-07-16_144647.mhl                                                                               | IndexerVolumeGuid                                                                                               |                   |                    |    |
| Sort Bins by Custom Order *                                                                                                    |                                    |                              |                                                                                                    | 17.07.19, 13:53 1                                                                                               |                   |                    | 0  |
| Sort Bins by Custom Order ~                                                                                                    |                                    |                              |                                                                                                    |                                                                                                    |                   |                    |    |
| Sort Bins by Custom Order * Custom 3                                                                                                    |                                    |                              |                                                                                                    |                                                                                                    |                   |                    | ۲  |
| Soft Bins by Custom Order *                                                                                                    |                                    |                              | ever                                                                                                    | exec                                                                                                    | Custom 2          |                    | ۲  |
| a Jobs 2 ok                                                                                                    | Sort Bins by Custom Order *        |                              | exec                                                                                                    | exec                                                                                                    | Custom 3          |                    |    |
|                                                                                                    | A Jobs                             |                              |                                                                                                    |                                                                                                    |                   | 0                  | ok |
|                                                                                                    |                                    |                              |                                                                                                    |                                                                                                    |                   |                    |    |

(1) (2) (3)+(4) Select the **Bin** that contains the X-OCN or XAVC files.

Open the "Dynamic Metadata" section.

Extract dynamic metadata (Extract for Bin).

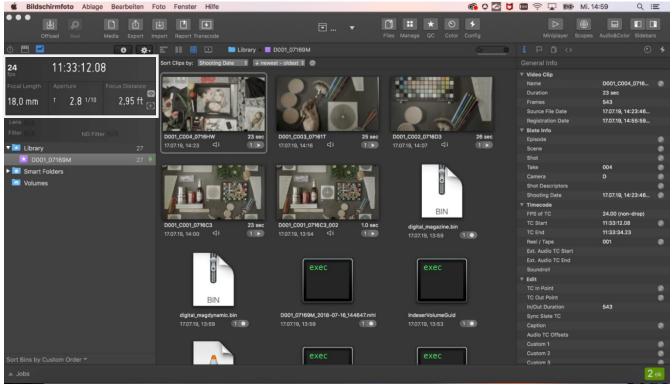

After successful extraction, the dynamic metadata panel reveals the extracted dynamic lens and camera metadata. The metadata can now be inspected during playback or while scrubbing through a clip.

#### Generate ZEISS Lens Correction Files (.zlcf)

Now that the ZEISS eXtended Data has been extracted from the video files, ZEISS Lens Correction Files (.zlcf) can be generated.

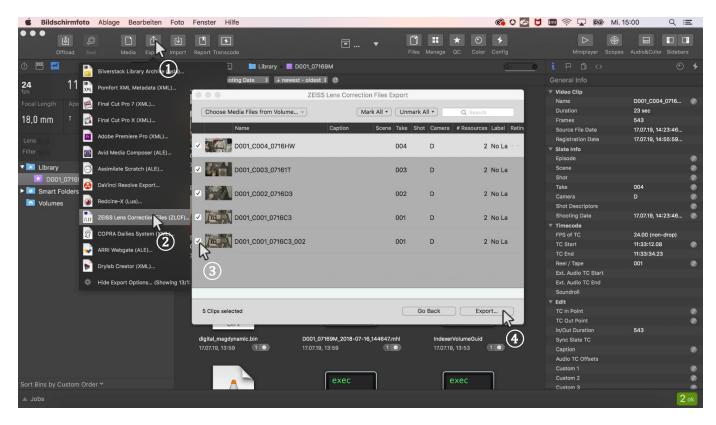

Open the Export function by selecting Export + ZEISS Lens Correction Files (ZLCF). Choose all video files for which you want to generate a .zlcf file. Go to the next step by choosing Export.

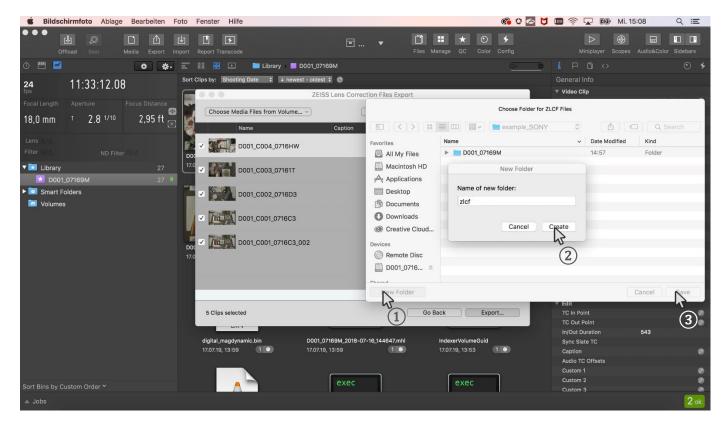

(1+2)+(3) Choose a folder in which the .zlcf files will be saved.

(1)+(2)

3

(4)

Send the ZEISS Lens Correction Files together with the video files to the post-production. Save the .zlcf files in a folder within the same directory that contains the X-OCN or XAVC video files folder.

### Use ZEISS eXtended Data in post-production

For introduction on how to use ZEISS eXtended Data in post-production, please read the ZEISS eXtended Data plugin Quick Guide. It can be found on the ZEISS website https://www.zeiss.com/cine/xd.

Carl Zeiss AG Consumer Products 73446 Oberkochen Germany

http://www.zeiss.com/cine